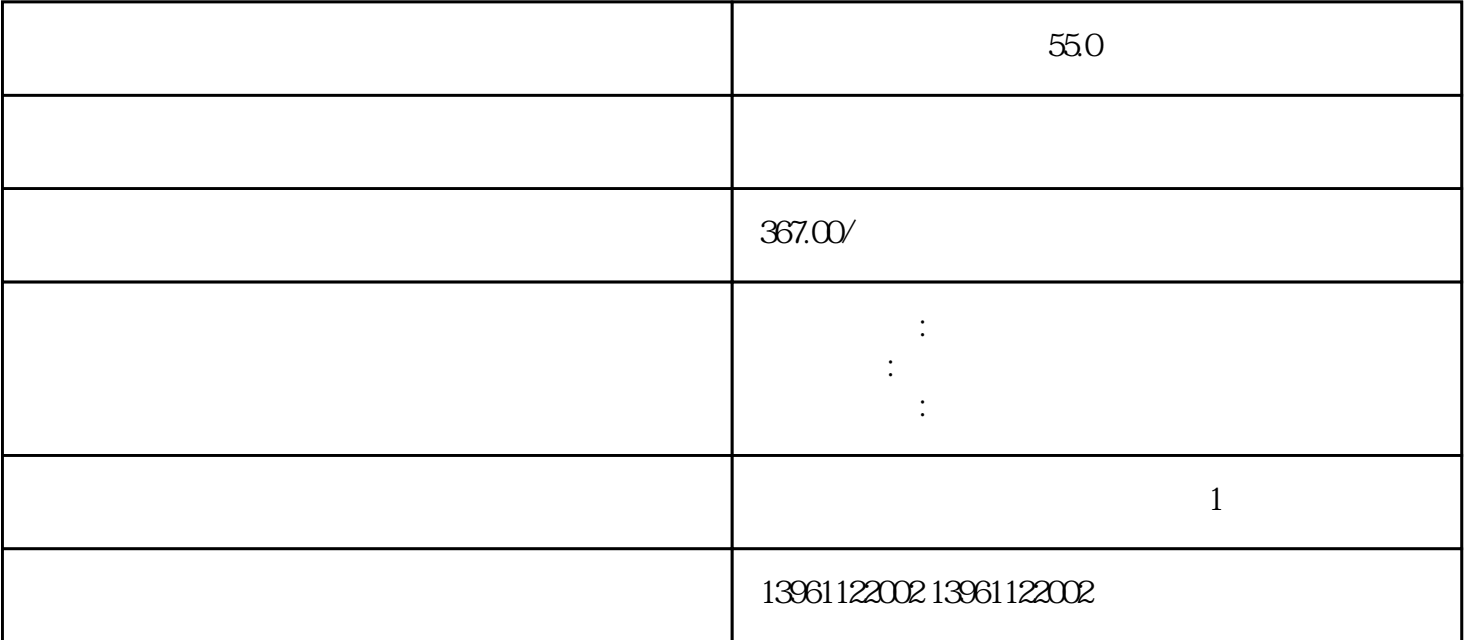

55.0

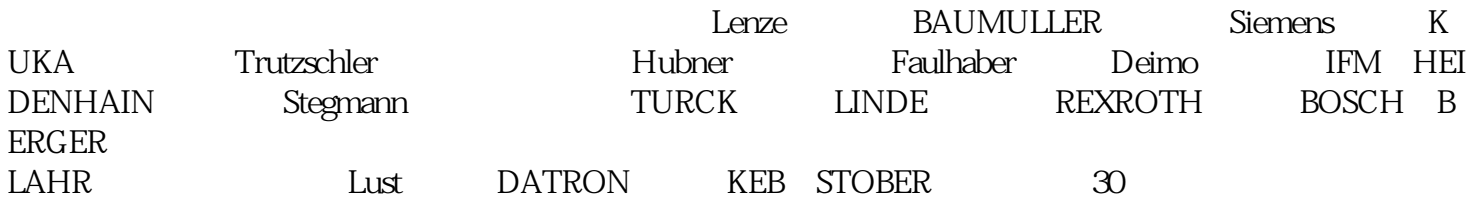

 $55.0$  $1$  $\sim$  2  $3$  $4$  $5$  $6$ 

 $\begin{array}{ll} \hline \end{array}$ 

 $(1.11 \text{UPS})$ 

PWM

 $($  $2$  $(1-2)$  $(5-10)$  $($  50)

## $\frac{u}{a}$  , we can according the  $\frac{u}{a}$  system in  $\frac{u}{a}$  ,  $\frac{v}{a}$  $U$ ltraware  $55.0$

 $($ 

kjsdfgvwrfvwse